## 止め金具寸法表

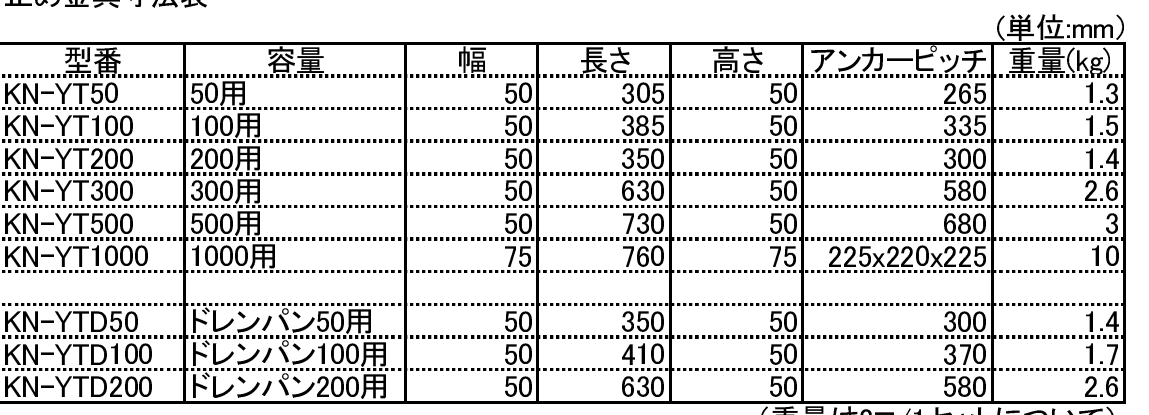

(重量は2コ/1セットについて)